## General Circular No. 09/2022

## F. No.8/4/2018-CL-I Government of India **Ministry of Corporate Affairs**

5<sup>th</sup> Floor, 'A' Wing, Shastri Bhavan, Dr R.P. Road, New Delhi Dated: 28th September, 2022

To

Director General of Corporate Affairs, All Regional Directors, All Registrars of Companies, All Stakeholders.

Subject: Extension of time for filing e-form DIR-3-KYC and web-form DIR-3-KYC-WEB without fee upto 15.10.2022.

Sir/Madam,

A representation has been received in the Ministry requesting for extension of time beyond 30.09.2022 for filing e-form DIR-3-KYC and webform DIR-3-KYC-WEB without payment of fee.

2. The matter has been examined in the Ministry and it has been decided to allow filing of e-form DIR-3-KYC and web-form DIR-3-KYC-WEB without filing fee upto  $15<sup>th</sup>$  October, 2022.

This issues with the approval of the competent authority

(Chandan Kumar) **Deputy Director** 01123387263

## Copy to:-

- 1. E-Governance Section with a request to place this circular on the Ministry website.
- 2. Guard File

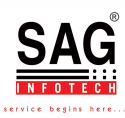